## Cisco TelePresence Touch10 Quick Reference Guide CE9.2

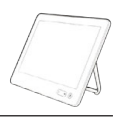

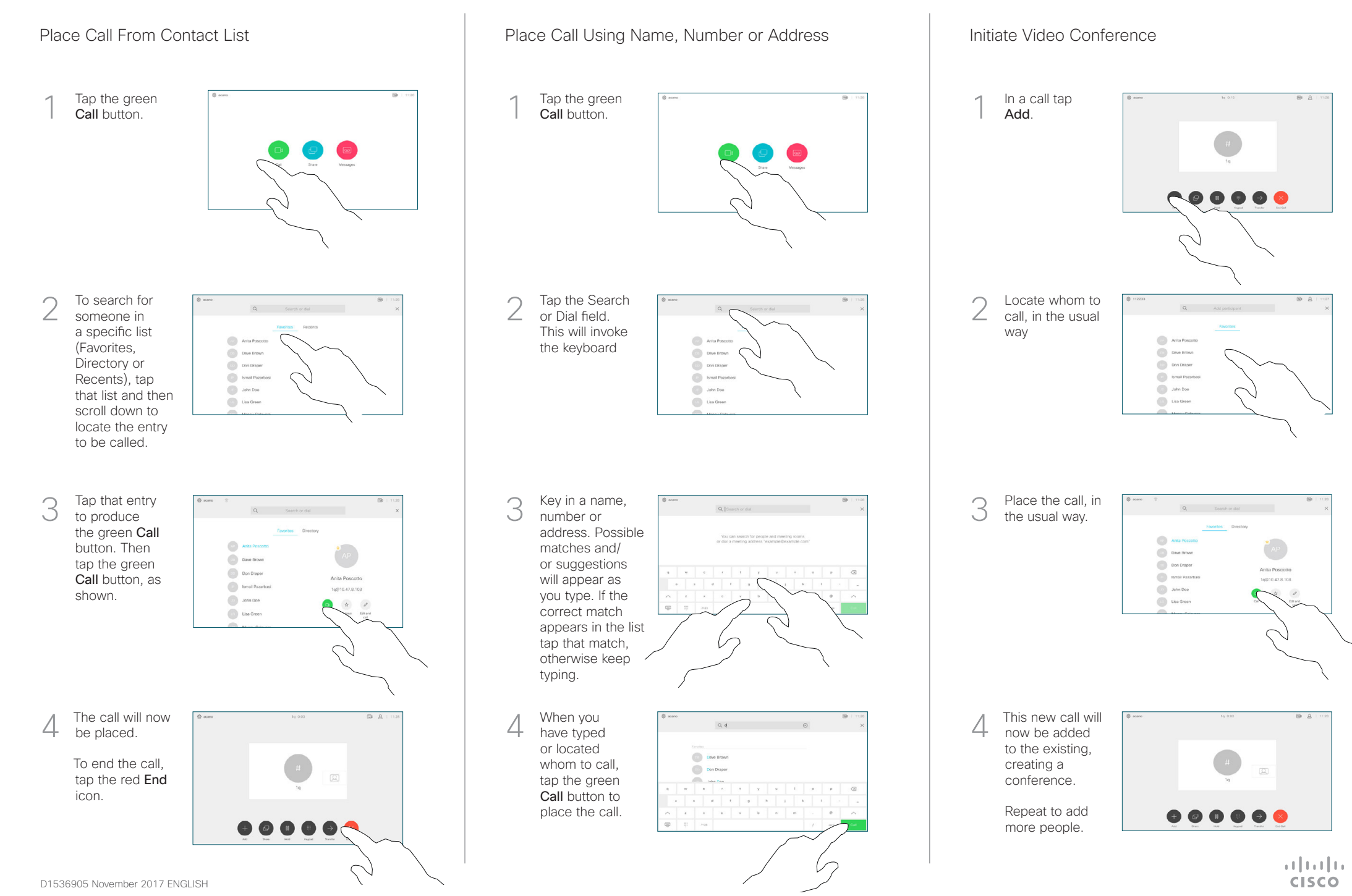

## Cisco TelePresence Touch10 Quick Reference Guide CE9.2

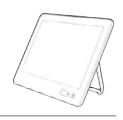

 $\overline{a}$   $\overline{a}$ 

وبا بوابر **CISCO** 

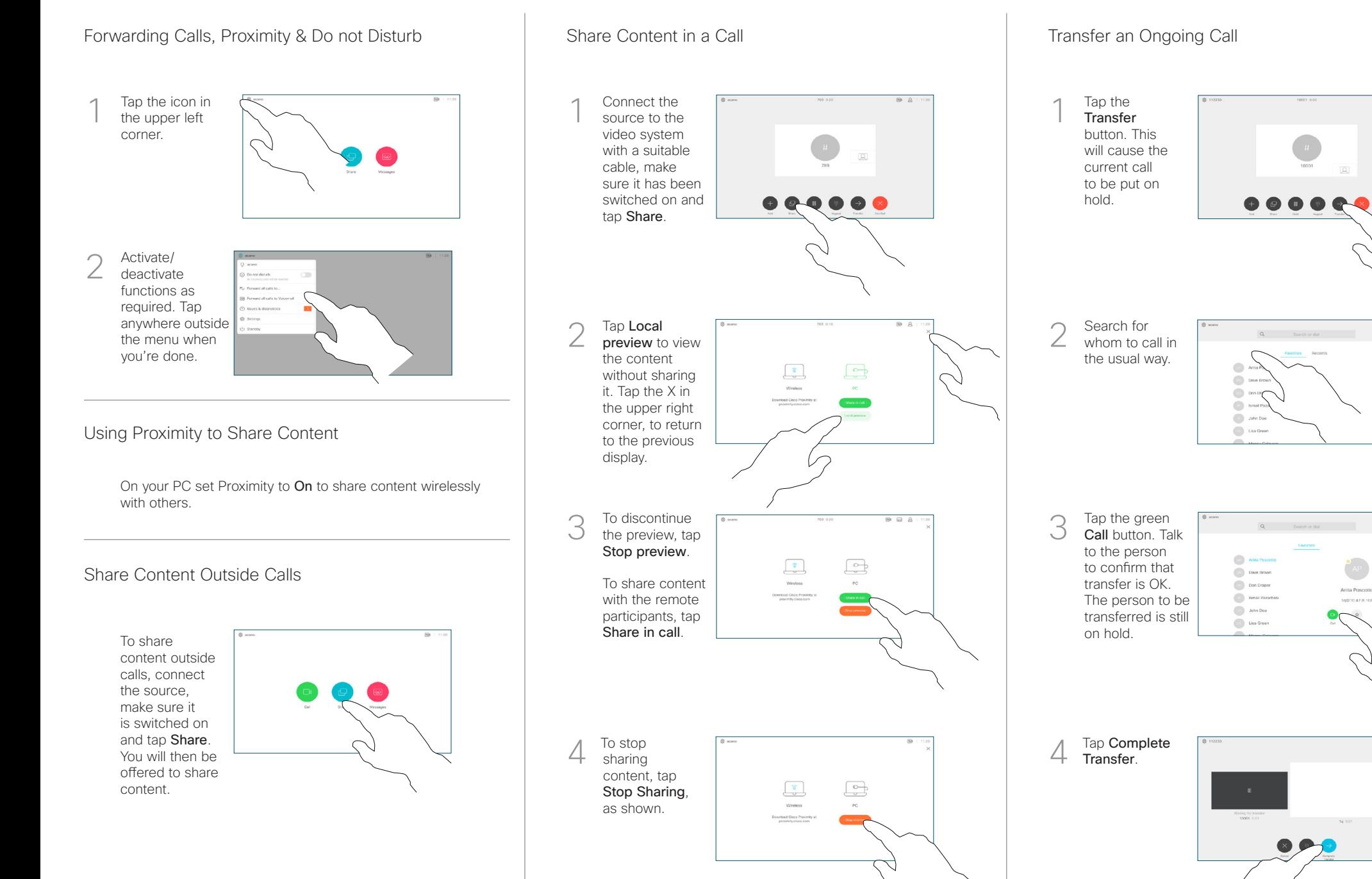